第47回 涌谷クロスカントリー大会記録証について 完走された方は大会後、ご自身で「WEB 記録証」の発行をお願いします。 下記URLや QR コードから記録証発行ページ(外部サイト:MyPublisher) に進み、手続きを進めてください。

なお、発行の手順については下記マニュアルよりご確認ください。

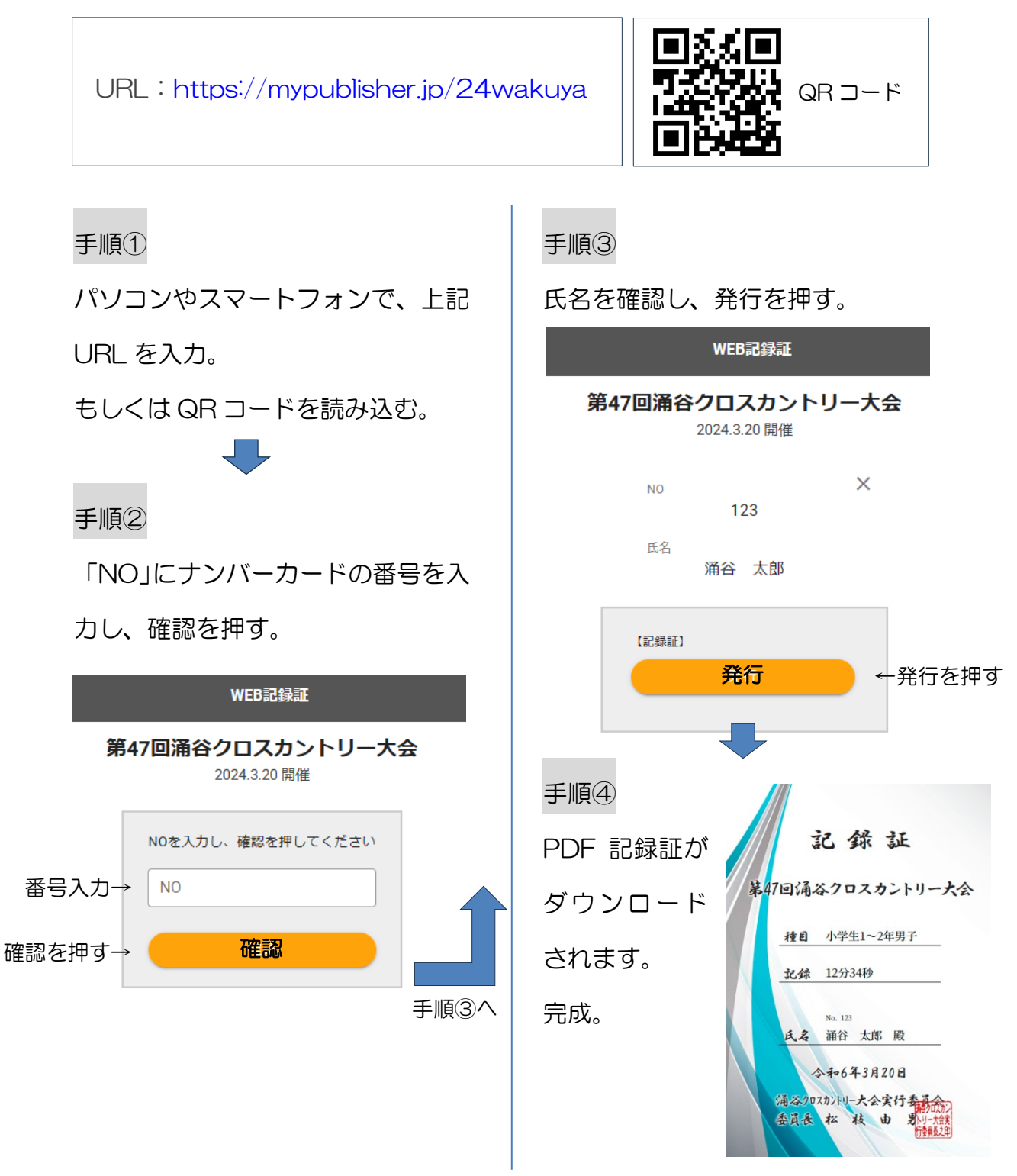